## SAP ABAP table CRMT\_BSP\_LAMF\_DATES {Leasing: Financing Details - Dates}

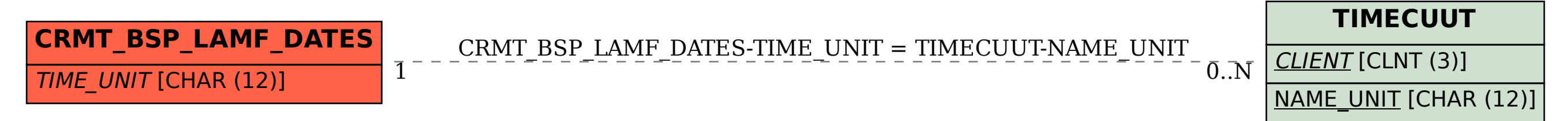